# Assignment Search Webinar

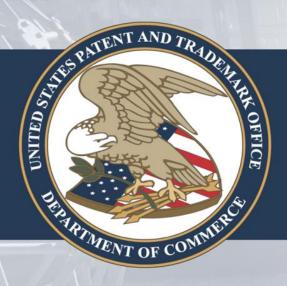

Public Information Services Group
Office of the Chief Information Officer

January 22, 2015

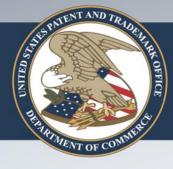

### Training Objectives

- Introduction
- Conducting an assignment search on the web
- New features and functionality for assignment searching
- How to perform common searches
- View query history
- Additional resources
- Coming Soon

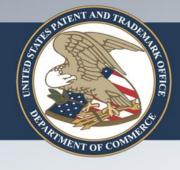

## What are Assignments?

- An assignment is a conveyance or transfer of ownership of a patent or patent application
- The vast majority of assignments are recorded with the USPTO
- Recordation is not required
- Assignments are recorded in an Assignment
   Database according to their "conveyance" type
   and given a Reel and Frame number

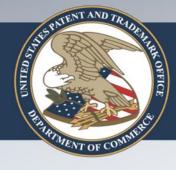

### Assignment Database

 Database contains all recorded patent assignment information from August 1980 through today

Owners voluntarily record assignment information in the database

• Trademark ownership information is included in the Trademark Assignment Database, available at http://assignments.uspto.gov/assignments/q?db=tm

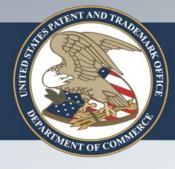

### Assignment Searching

- New tool for searching patent assignment data
- Replaces current tool
- Uses a clean, modern user interface
- Contains additional search fields and search functionality

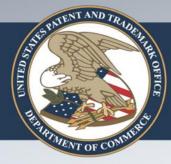

### **Assignment Searching** www.uspto.gov -> Patents Index page

## uspto.gov

search for patents | search for trademarks

Search our site

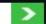

The United States Patent and Trademark Office an agency of the Department of Commerce

PATENTS TRADEMARKS | IP LAW & POLICY | PRODUCTS & SERVICES | INVENTORS | NEWS & NOTICES | FAQs | KIDS | ABOUT US

### USPTO Launches Improved Patent Assignment Search

Try the new Assignment Search tool for patents. It's part of the president's Open Data and Open Government initiatives to improve data transparency and accessibility. Patent Assignment Search has many more search fields and filters to find patent assignment data. We look forward to your feedback.

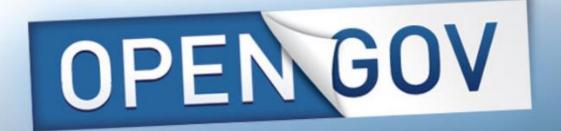

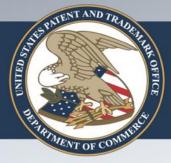

## **Assignment Searching**

### www.uspto.gov/patents/index.jsp

International Cooperation

Employee Locator

Contact Patents

#### Tools

- Inventors Assistance Center (IAC)
- Electronic Filing System (EFS-Web)
- <u>Patent Application Information</u>
   Retrieval (PAIR )
- <u>USPTO Patent Full-Text and Image</u>
   <u>Database (PatFT) and Application Full-</u>
   Text and Image Database (AppFT)
- <u>Publication Site for Issued and</u>
   <u>Published Sequences (PSIPS)</u>
- <u>Electronic Patent Assignment System</u>
   (EPAS)
- Assignments on the Web for Patents (AOTW-P)
- Official Gazette (Patents)
- Federal Register Notices (Patents)

### **Popular Links**

- Organizational Charts
- Attorneys & Agents
- Forms

### Patent Tools and LInks

Q Patent Search

Search for a patent, our attorney database, and more.

Q PAIR

Check the filing status of your patent application.

**EFS-W**eb

Submit your patent application or other related items.

\$ RAM

Pay your patent maintenance fees and get patent bibliographic data.

Q Assignment Search

Search for patent assignment, or ownership transfer, records.

Accelerated Examination

Read about the USPTO's procedures for accelerating the examination of your patent application.

nventor FAQs

Read information for independent inventors.

Contact Us

Contact Patents at the USPTO, individual technology centers, the ombudsman, and search for a USPTO employee.

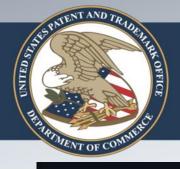

### Find Assignment Search

http://assignment.uspto.gov

### uspto.gov

The United States Patent and Trademark Office an agency of the Department of Commerce

**Assignment Search** 

Query History

FAQ

Search

Show Advanced Search

### Assignment Search

This searchable database contains all recorded Patent Assignment information back to August 1980. If you are looking for trademark data, please visit the Trademark Assignment Query.

When relevant information is given to the USPTO to be recorded in the USPTO's assignment database, the USPTO simply puts the information on the public record and does not verify the validity of the information. Recordation is a ministerial function--the USPTO neither makes a determination of the legality of the transaction nor the right of the submitting party to take the action.

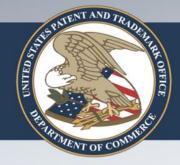

# Advanced Search

| nment Search |                        | Query History      |
|--------------|------------------------|--------------------|
|              |                        |                    |
| gnment 3     | Assignor 1             | Patent Numbers 1   |
| Reel         | Assignor Name          | Application        |
| Frame        | Assignee 1             | Publication Patent |
| espondent 🗊  | Name<br>Street Address | Intl Registration  |
| Name         | City                   |                    |
| Address      | State                  | Invention Title 1  |
|              | Country                | Invention Title    |
|              | Postal Code            |                    |
|              |                        | Clear Fields S     |

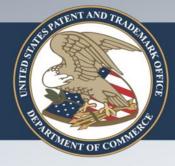

### Assignment Search Scenarios

- Reel and Frame
- Patent Number
- Assignee/Assignor
- New Search Functionality
  - Filter Search Results
  - Multi-Field Search
  - Fuzzy Search
  - Wildcard Search
  - Boolean Search

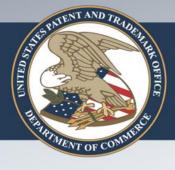

## Reel and Frame Search 1

| ssignment  | •     | Assignor 1        | Patent Numbers 1   |  |
|------------|-------|-------------------|--------------------|--|
| Reel       | 17240 | Assignor          | Application        |  |
| Frame      | 889   | Name              | Publication        |  |
| Conveyance |       | Assignee 1        | Patent             |  |
| Туре       |       | Name              | PCT                |  |
| orresponde | ent 🗓 | Street<br>Address | Intl               |  |
| Name       |       | City              | Registration       |  |
| Address    |       | State             | Invention Title 1  |  |
|            |       | Country           | Invention<br>Title |  |
|            |       | Postal Code       | THE                |  |

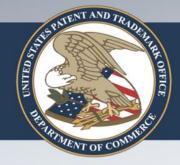

## Reel and Frame Search 2

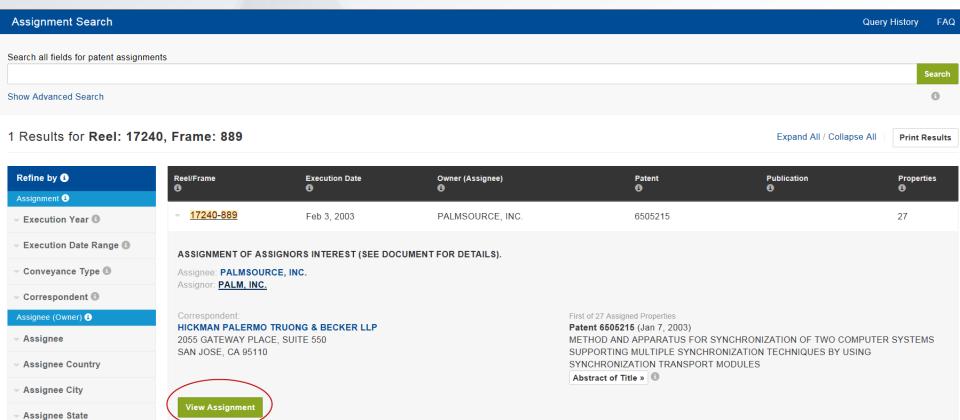

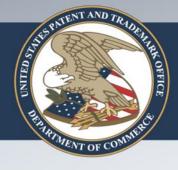

### Reel and Frame Search 3

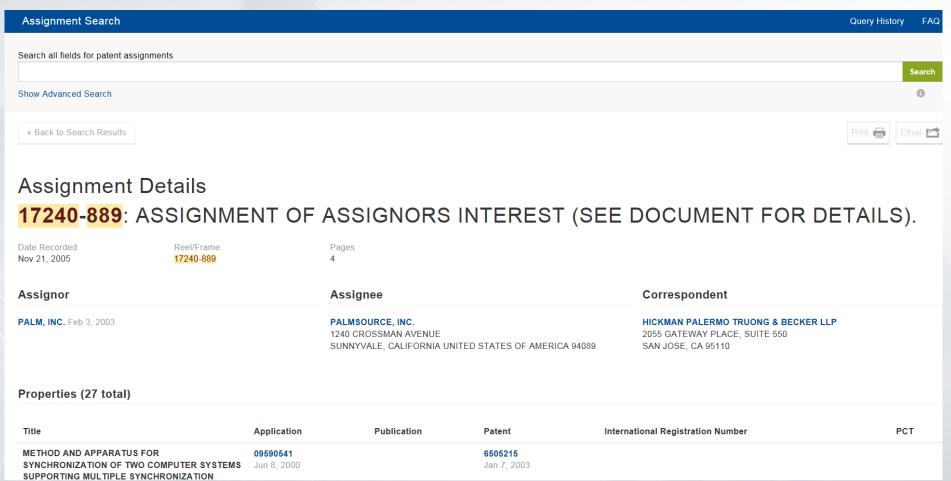

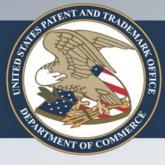

## Patent Number Search 1

| ssignment Search  |                   | Query History F       |
|-------------------|-------------------|-----------------------|
|                   |                   |                       |
| Assignment 📵      | Assignor 1        | Patent Numbers 1      |
| Reel              | Assignor          | Application           |
| Frame             | Name              | Publication           |
| Conveyance        | Assignee 1        | Patent <b>6446128</b> |
| Туре              | Name              | PCT                   |
| Correspondent 1   | Street<br>Address | Intl<br>Registration  |
| Name              | City              | regionation           |
| Address           | State             | Invention Title 1     |
|                   | Country           | Invention<br>Title    |
|                   | Postal Code       |                       |
|                   |                   |                       |
| e Advanced Search |                   | Clear Fields Sear     |

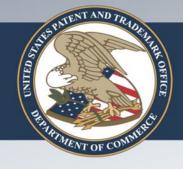

# Patent Number Search 2

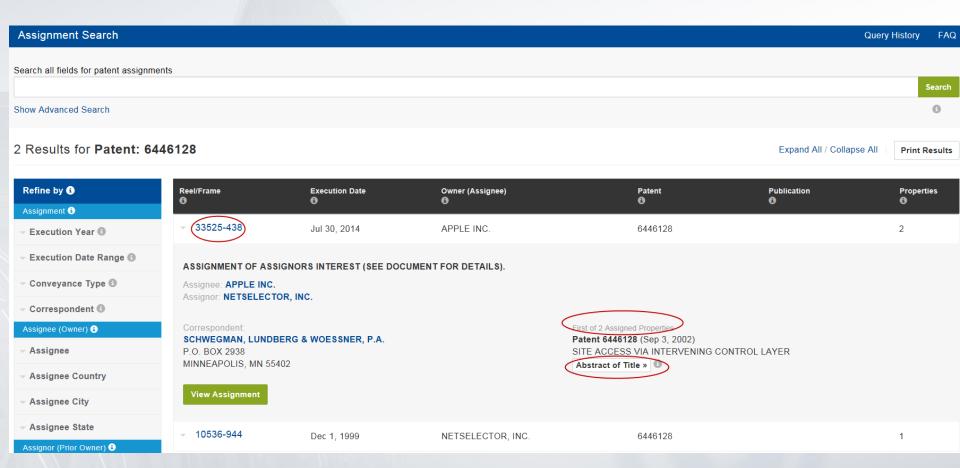

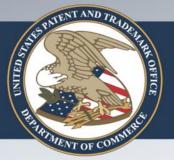

# Patent Number Search 3

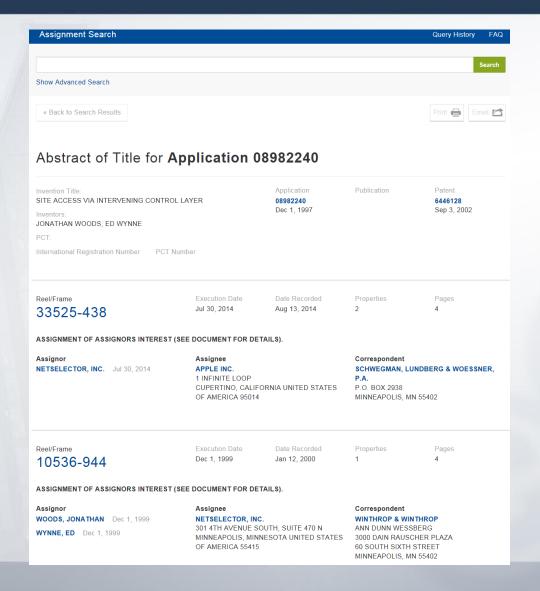

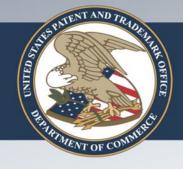

**Assignee City** 

Assignee State

**View Assignment** 

## Assignee / Assignor Search 1

Assignment Search **Query History** FAQ Enter "ibm" in the "Search" box ibm Search Show Advanced Search 45,854 Results for ibm Expand All / Collapse All **Print Results** Include synonyms for ibm? **Add Synonyms** Refine by Reel/Frame **Execution Date** Owner (Assignee) **Patent Publication Properties** 33988-164 INTERNATIONAL BUSINESS MACHINES Oct 14, 2014 8081280 20080266502 CORPORATION Execution Year **Execution Date Range** ASSIGNMENT OF ASSIGNORS INTEREST (SEE DOCUMENT FOR DETAILS). Conveyance Type Assignee: INTERNATIONAL BUSINESS MACHINES CORPORATION: Assignor: CHIU, GEORGE LIANG-TAI- CORDES, STEVEN ALAN- DOYLE, JAMES PATRICK- FARINELLI, MATTHEW J.- LU, MINHUA- NAKANO, HIROKI- NUNES, RONALD- Correspondent VICHICONTI, JAMES-Assignee (Owner) Assigned Property Assignee IBM CORPORATION, IP LAW DEPT. Patent 8081280 (Dec 20, 2011) 294 ROUTE 100, P. O. BOX 100 METHOD OF PRODUCING UV STABLE LIQUID CRYSTAL ALIGNMENT Assignee Country SOMERS, NY 10589-0100 Abstract of Title »

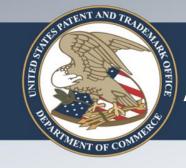

# Assignee / Assignor Search 2

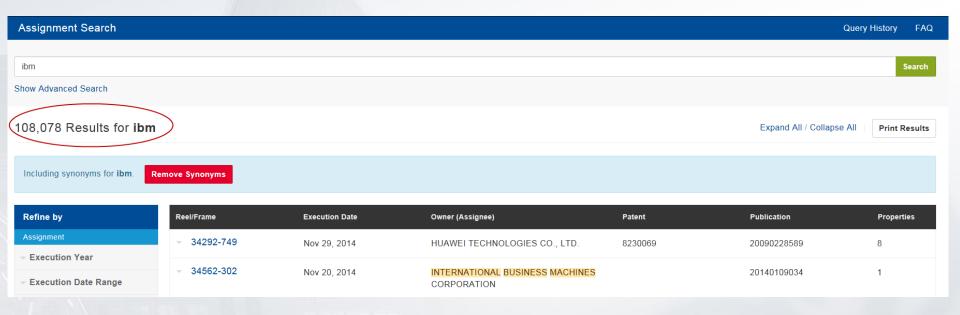

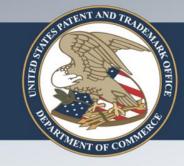

# Assignee / Assignor Search 3

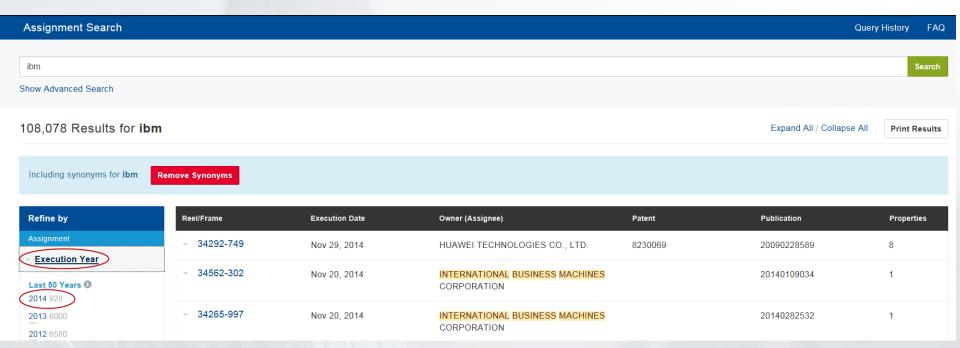

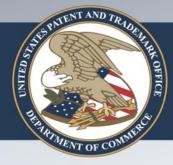

# Multi-Field Search 1

| Enter "motorola" ii | n the "Assignor" bo      | x and "google" in the | <b>e</b> |
|---------------------|--------------------------|-----------------------|----------|
| "Assignee" box      | Assignor 10              | Patent Numbers 1      |          |
| Assignee DUX        | Assignor Name (motorola) | Application           |          |
| Frame               |                          | Publication           |          |
| Conveyance Type     | Assignee 1               | Patent                |          |
|                     | Name (google)            | PCT                   |          |
| Correspondent 1     | Street Address           | Intl Registration     |          |
| Name                | City                     |                       |          |
| Address             | State                    | Invention Title 1     |          |
|                     | Country                  | Invention Title       |          |
|                     | Postal Code              |                       |          |

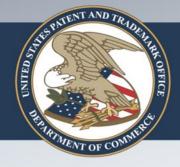

# Multi-Field Search 2

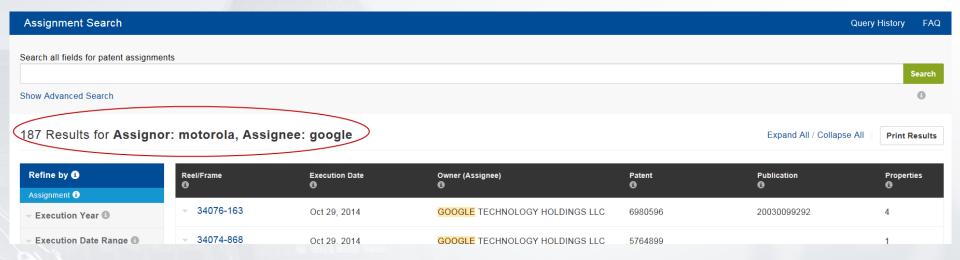

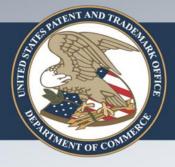

# Fuzzy Search 1

| Assignment Search    |                 |                |               |                   | Query History FAQ   |
|----------------------|-----------------|----------------|---------------|-------------------|---------------------|
| Enter "Tre           | eck~" in the "/ | Assign         | ee" box and ' | 'suspens          | ion" in the         |
| "Inventior           | n Title" box    | Assignor 1     |               | Patent Numbers 1  |                     |
| Reel                 |                 | Assignor Name  |               | Application       |                     |
| Frame                |                 |                |               | Publication       |                     |
| Conveyance Type      |                 | Assignee 📵     |               | Patent            |                     |
|                      |                 | Name           | Treck~        | PCT               |                     |
| Correspondent 1      |                 | Street Address |               | Intl Registration |                     |
| Name                 |                 | City           |               |                   |                     |
| Address              |                 | State          |               | Invention Title 1 |                     |
|                      |                 | Country        |               | Invention Title   | suspension          |
|                      |                 | Postal Code    |               |                   |                     |
|                      |                 |                |               |                   |                     |
| Hide Advanced Search |                 |                |               |                   | Clear Fields Search |

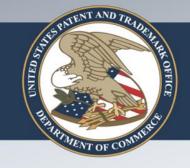

## **Fuzzy Search 2**

**Assignment Search Query History** FAQ Search Show Advanced Search 78 Results for Assignee: Treck~, Invention Title: suspension Expand All / Collapse All Print Results Refine by Reel/Frame **Execution Date** Owner (Assignee) Patent Publication **Properties** 32528-904 Mar 11, 2014 TREK BICYCLE CORPORATION, TREK 8882127 20120280470 **BICYCLE CORPORATION Execution Year Execution Date Range** 30602-341 Jun 11, 2013 20130270789 1 VOLVO TRUCK CORPORATION Conveyance Type 29126-68 3 Sep 8, 2012 NU-TRACK ENTERPRISES, LLC 7510511 20080009396

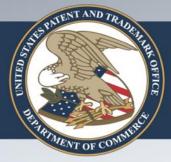

# Wildcard Search 1

| Enter the       | word "scan*" in the "Assigr | nee Name" box     |  |
|-----------------|-----------------------------|-------------------|--|
| Assignment 1    | Assignor 1                  | Patent Numbers    |  |
| 1 Reel          | Assignor Name               | Application       |  |
| Frame           |                             | Publication       |  |
| Conveyance Type | Assignee (1)                | 3 Patent          |  |
|                 | Name scan*                  | • PCT             |  |
| Correspondent ① | Street Address              | Intl Registration |  |
| Name            | City                        |                   |  |
| Address         | State                       | Invention Title   |  |
|                 | Country                     | 1 Invention Title |  |
|                 | Postal Code                 |                   |  |

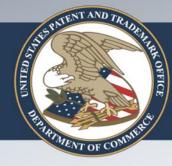

# Wildcard Search 2

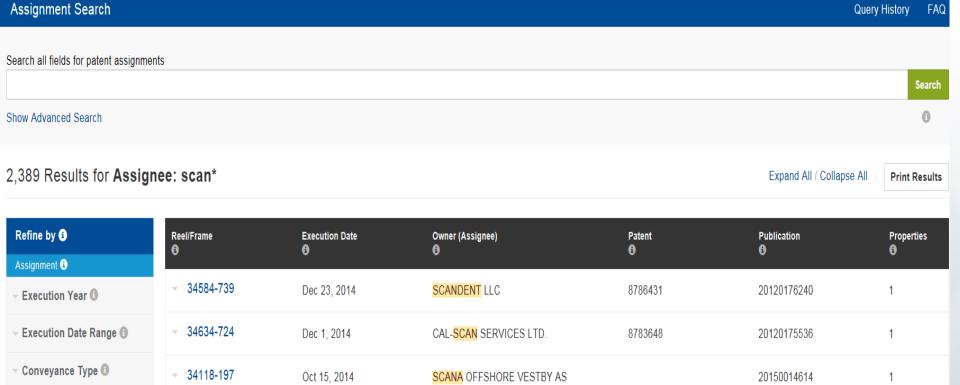

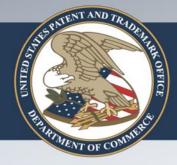

# Boolean Search 1

| Assignment Search                            |                        |                |                                       |         | Quer                      | y History FAQ |
|----------------------------------------------|------------------------|----------------|---------------------------------------|---------|---------------------------|---------------|
| alatara                                      |                        |                |                                       |         |                           |               |
| Slaters Show Advanced Search                 |                        |                |                                       |         |                           | Search        |
| Show Advanced Search                         |                        |                |                                       |         |                           |               |
| 19,572 Results for slater                    | rs                     |                |                                       |         | Expand All / Collapse All | Print Results |
| Refine by                                    | Reel/Frame             | Execution Date | Owner (Assignee)                      | Patent  | Publication               | Properties    |
| Assignment                                   | <del>- 34259-792</del> | Nov 24, 2014   | UNIWERSYTET MARII CURIE               |         | 20130163927               | 1             |
| Execution Year                               |                        |                | SKLODOWSKIEJ                          |         |                           |               |
| - Execution Date Range                       | 34104-279              | Nov 5, 2014    | NARD INSTITUTE, LTD.,OSAKA UNIVERSITY | 8907126 | 20140187814               | 1             |
| Conveyance Type                              | <del>-</del> 34087-582 | Oct 17, 2014   | ENDRESS + HAUSER GMBH + CO. KG        |         | 20140327522               | 1             |
| Correspondent                                | 0.4000.00              |                |                                       |         |                           |               |
| Top 15 1 BACON & THOMAS, PLLC 13077          | <del>- 34036-90</del>  | Oct 17, 2014   | FAITH VIVA LIMITED                    | 8900505 | 20110193264               | 1             |
| BACON & THOMAS 3278                          | 33888-904              | Oct 6, 2014    | FORCE MOS TECHNOLOGY CO., LTD         | 7956410 | 20100224931               | 1             |
| EUGENE MAR 1055                              | 33945-316              | Sep 30, 2014   | NATIONAL CHENG KUNG UNIVERSITY        |         | 20140135272               | 1             |
| RICHARD E. FICHTER 451  J. ERNEST KENNEY 287 | <del>-</del> 34518-637 | Sep 23, 2014   | NATIONAL TAIPEI UNIVERSITY OF         |         | 20140314694               | 1             |

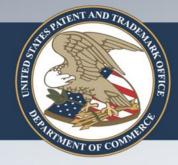

# Boolean Search 2

Assignment Search Query History FAQ

slaters NOT bacon

Show Advanced Search

#### 187 Results for slaters NOT bacon

Expand All / Collapse All

Print Results

Search

|   | Refine by                       |
|---|---------------------------------|
|   | Assignment                      |
|   | - Execution Year                |
|   | ─ Execution Date Range          |
|   | ─ Conveyance Type               |
|   | Correspondent                   |
| ( | Top 15 10  J. ERNEST KENNEY 113 |
|   | GEORGE A. LOUD 11               |
|   | EUGENE MAR 9                    |
|   | BAACON & THOMAS 3               |
|   | RICHARD E. FICHTER 3            |
|   |                                 |

| Reel/Frame                                                                             | Execution Date       | Owner (Assignee)                  | Patent                                                                                        | Publication                               | Properties     |
|----------------------------------------------------------------------------------------|----------------------|-----------------------------------|-----------------------------------------------------------------------------------------------|-------------------------------------------|----------------|
| <u>29133-790</u>                                                                       | Oct 10, 2012         | SHEER TECHNOLOGY INC.             |                                                                                               | 20130037003                               | 1              |
| CORRECTIVE ASSIGN<br>BEGEOFFREY T. SH<br>Assignee: SHEER TECH<br>Assignor: SHEERIN, GE | EERIN<br>HNOLOGY INC | SIGNOR PREVIOUSLY RECORDED ON REI | EL 029125 FRAME 0463. ASSIG                                                                   | NOR(S) HEREBY CONFIRMS THE A              | SSIGNOR SHOULD |
| Correspondent:<br>THOMAS LEE<br>625 SLATERS LANE, F<br>ALEXANDRIA, VA 2231             |                      | Pւ<br>MI                          | signed Property  Iblication 20130037003 (Feb 14  ETHOD AND SYSTEM FOR CON  bstract of Title » | , 2013)<br>NTROLLING COMBUSTION IN A DIES | BEL ENGINE     |
| View Assignment                                                                        |                      |                                   |                                                                                               |                                           |                |
| 29125-463                                                                              | Oct 10, 2012         | SHEER TECHNOLOGY INC.             |                                                                                               | 20130037003                               | 1              |

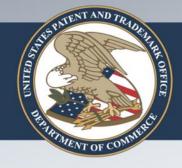

## **Query History**

http://assignment.uspto.gov/#/search?q=slaters%20NOT%20bacon&sort=patAssignorEarliestExDate%20desc%2C%20id%20desc&synonyms=false

**Assignment Search** Query History FAQ Show Advanced Search « Back to Search Results Query History **Clear History** HITS SEARCH QUERY TIMESTAMP S1 45,854 Mon Jan 12 12:39:39 EST 2015 http://assignment.uspto.gov/#/search?q=ibm&sort=patAssignorEarliestExDate%20desc%2C%20id%20desc&synonyms=true 165,632 Mon Jan 12 13:04:59 EST 2015 network\* http://assignment.uspto.gov/#/search?q=network\*&sort=patAssignorEarliestExDate%20desc%2C%20id%20desc&synonyms=false 165,632 slaters NOT bacon Mon Jan 12 13:06:17 EST 2015

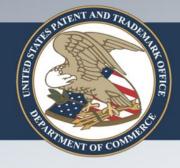

## Additional Resources

Assignment Search

Assignment Search

Assignment Search

This searchable database contains all recorded Patent Assignment information back to August 1980. If you are looking for trademark data, please visit the Trademark Assignment Query.

When relevant information is given to the USPTO to be recorded in the USPTO's assignment database, the USPTO simply puts the information on the public record and does not verify the validity of the information. Recordation is a ministerial function—the USPTO neither makes a determination of the legality of the transaction nor the right of the submitting party to take the action.

Beta Release 1.0.0 | Send Feedback| Legacy Assignment Search

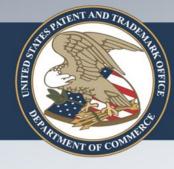

### Coming Soon

- Late January 2015\* (Version 1.1)
  - Tooltip and FAQ updates
  - Fixes to inconsistent highlighting and formatting
- May 2015\* (Version 2.0)
  - Inclusion of Trademark assignments
  - Additional company name synonyms
  - Result display improvements
  - Display options improvements
  - Results exporting capability

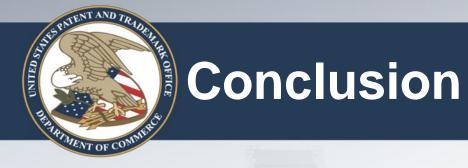

- Conducting an assignment search on the web
- New features and functionality
- How to perform common assignment searches
- View query history
- Additional resources
- Coming soon

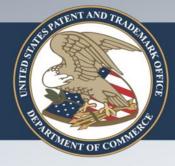

## Help with Assignment Searching

FAQs online

Email: aotw@uspto.gov

• Telephone: 571-272-3350

### Frequently Asked Questions

### **Assignment Information**

#### What is assignment?

"Assignment," in general, is the act of transferring to another the ownership of one's property. The Manual of Patent Examining Procedure (MPEP) defines the assignme all or part of its right, title and interest in a patent or patent application..." Assignmer transfer to another of a party's entire ownership interest or a percentage of that part application. In order for an assignment to take place, the transfer to another must in is associated with the ownership interest—all of the bundle of rights that are inherer or patent application. Please visit the Frequently Asked Questions about Assignmen general.

### What assignments are available in the Assignment Search?

The database contains all recorded patent assignment information from August 1980 published applications and patents are available in the database.

What search criteria can I use?

#### Reel/Frame Number

When relevant information is given to the USPTO to be recorded in the USPTO's as the Patent and Trademark Assignment System, or PTAS. Images of the cover sheet reel and frame numbers. Reel and frame are older microfilm terms, but are still usec records.

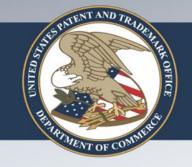

## Questions?